Министерство науки и высшего образования Российской Федерации Федеральное государственное автономное образовательное учреждение высшего образования «Уральский федеральный университет имени первого Президента России Б.Н. Ельцина»

> **УТВЕРЖДАЮ** Директор по образовательной деятельности

С.Т. Князев

# РАБОЧАЯ ПРОГРАММА МОДУЛЯ

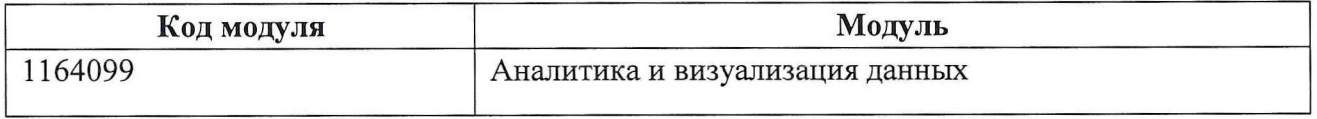

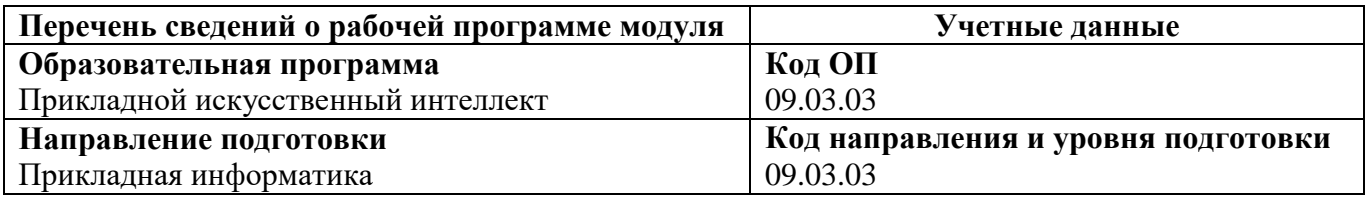

Программа модуля составлена авторами:

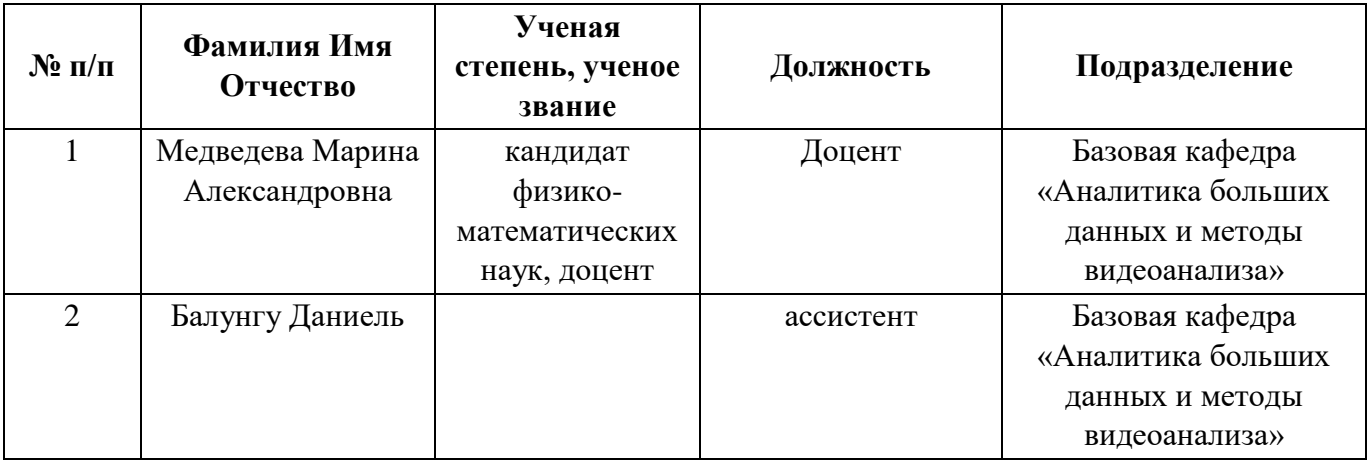

## 1. ОБЩАЯ ХАРАКТЕРИСТИКА МОДУЛЯ Аналитика и визуализация данных

#### 1.1. Аннотация содержания модуля

Модуль «Аналитика и визуализация данных» состоит из одноименной дисциплины. Собрать и обработать данные - лишь часть работы дата-сайентиста. Для того чтобы их правильно проинтерпретировать, нужно их визуализировать. На этом курсе студенты освоят использование функций визуализации при помощи python-библиотек, например, pandas для создания простейших графиков, познакомятся с более продвинутыми инструментами: matplotlib, seaborn и plotly, научатся использовать различные типы графиков: гистограммы, линейные графики, древовидные диаграммы, визуализации сезонности, pie-chart, heatmap, а также создавать интерактивные графики и отчеты (дэшборды).

#### 1.2. Структура и объем модуля

Таблина 1

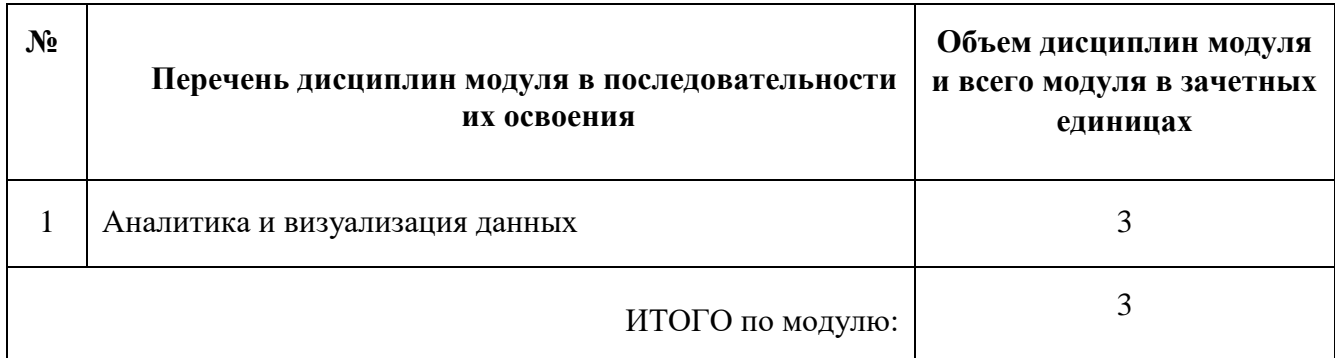

#### 1.3. Последовательность освоения модуля в образовательной программе

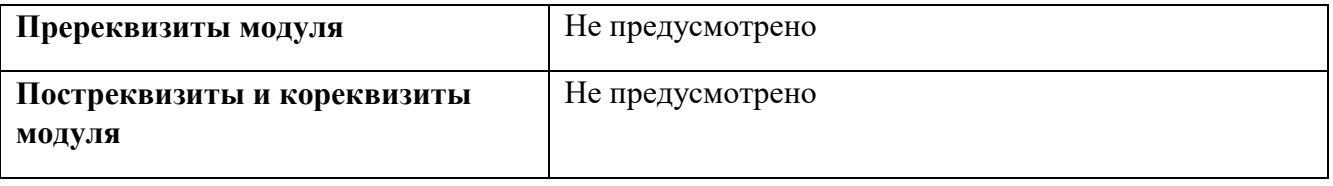

#### 1.4. Распределение компетенций по дисциплинам модуля, планируемые результаты обучения (индикаторы) по модулю

Таблина 2

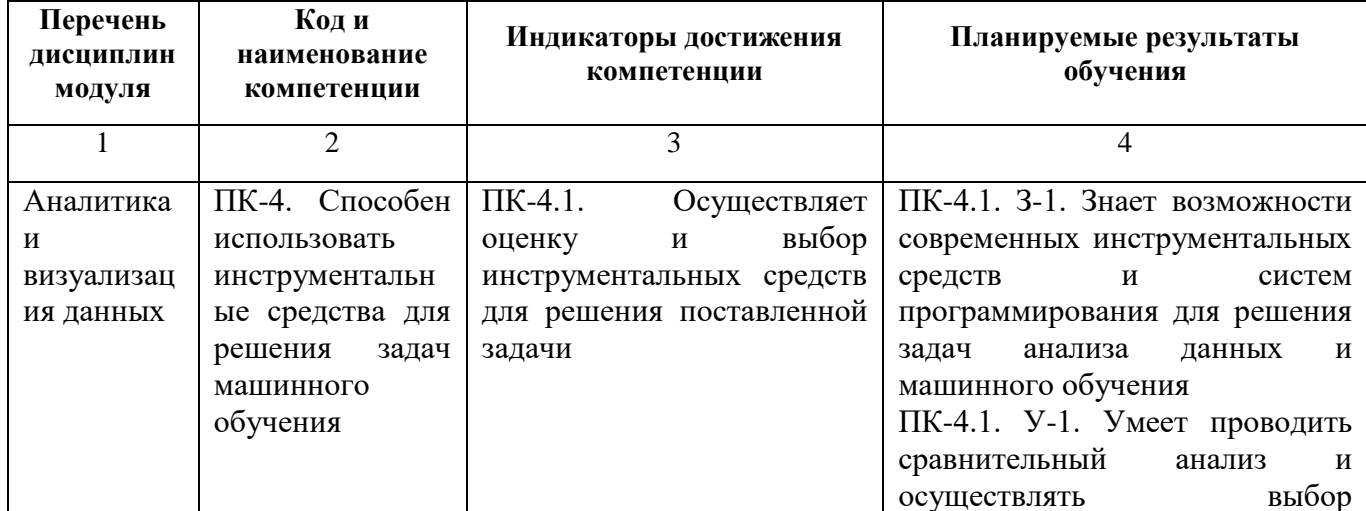

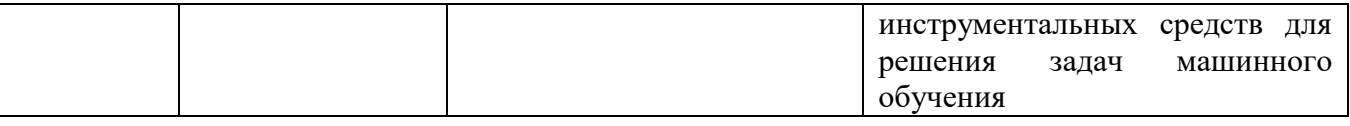

# **1.5. Форма обучения**

Обучение по дисциплинам модуля может осуществляться в очной форме.

# **РАБОЧАЯ ПРОГРАММА ДИСЦИПЛИНЫ**

Аналитика и визуализация данных

Рабочая программа дисциплины составлена авторами:

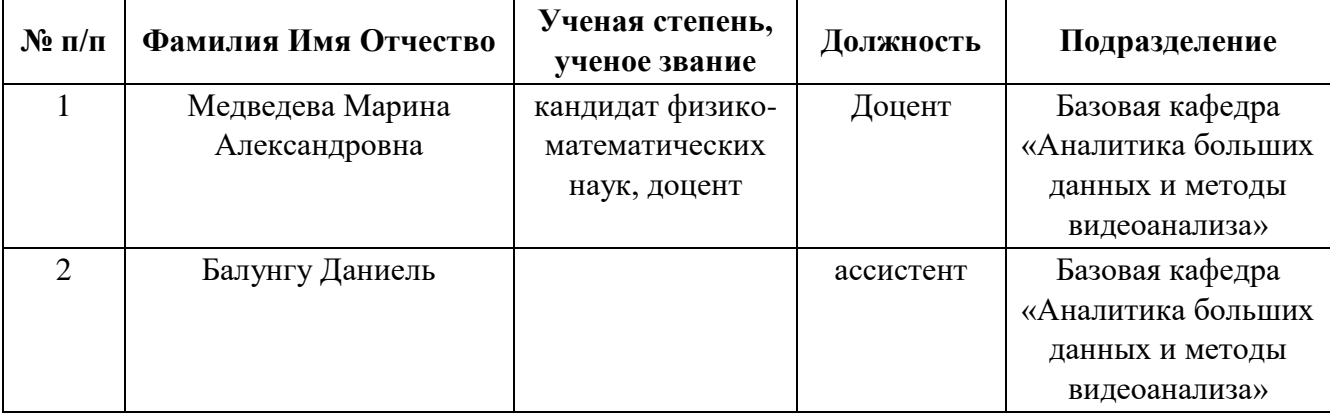

# **1. СОДЕРЖАНИЕ И ОСОБЕННОСТИ РЕАЛИЗАЦИИ ДИСЦИПЛИНЫ Авторы:**

- Медведева Марина Александровна, доцент, Базовая кафедра «Аналитика больших данных и методы видеоанализа»
- Балунгу Даниель, ассистент, Базовая кафедра «Аналитика больших данных и методы видеоанализа»

#### **1.1. Технологии реализации, используемые при изучении дисциплины модуля**

- − Традиционная (репродуктивная) технология
- Разноуровневое (дифференцированное) обучение o Базовый уровень

*\*Базовый I уровень – сохраняет логику самой науки и позволяет получить упрощенное, но верное и полное представление о предмете дисциплины, требует знание системы понятий, умение решать проблемные ситуации. Освоение данного уровня результатов обучения должно обеспечить формирование запланированных компетенций и позволит обучающемуся на минимальном уровне самостоятельности и ответственности выполнять задания; Продвинутый II уровень – углубляет и обогащает базовый уровень как по содержанию, так и по глубине проработки материала дисциплины. Это происходит за счет включения дополнительной информации. Данный уровень требует умения решать проблемы в рамках курса и смежных курсов посредством самостоятельной постановки цели и выбора программы действий. Освоение данного уровня результатов обучения позволит обучающемуся повысить уровень самостоятельности и ответственности до творческого применения знаний и умений.*

### **1.2. Содержание дисциплины**

Таблина 1.1

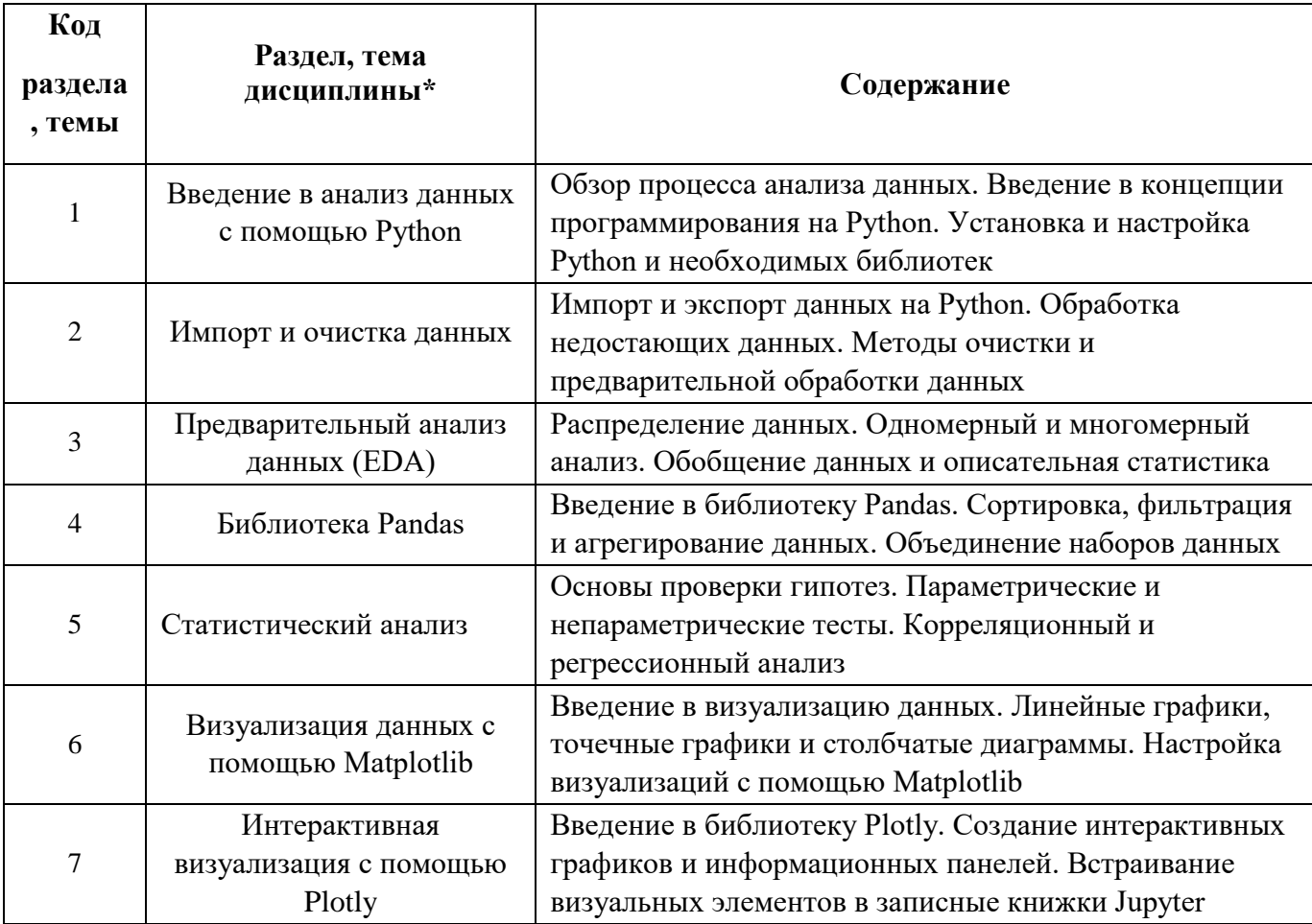

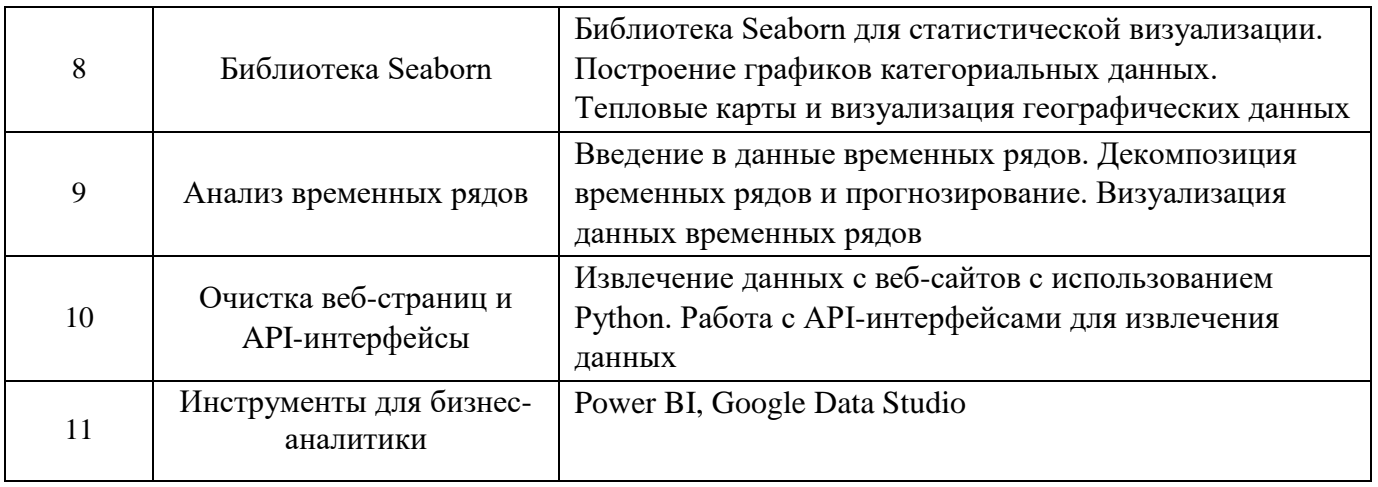

# 1.3. Направление, виды воспитательной деятельности и используемые технологии

Таблина 1.2

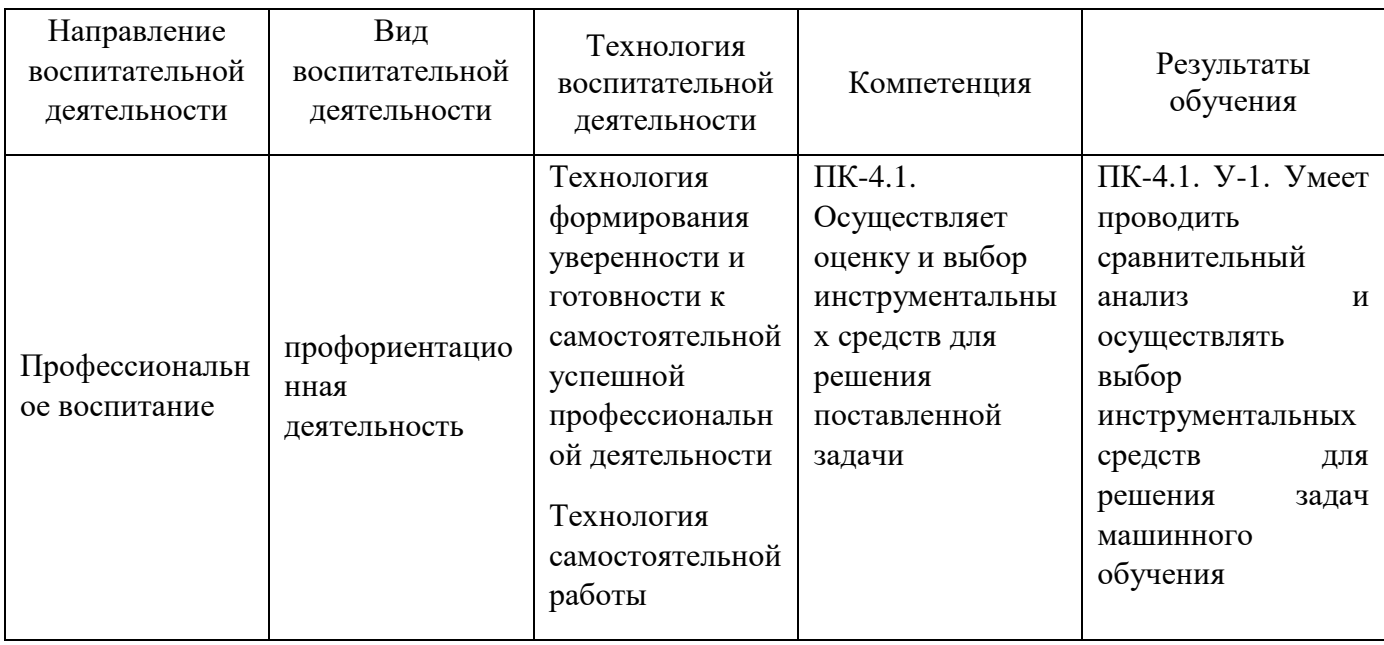

1.4. Программа дисциплины реализуется на государственном языке Российской Федерации.

# 2. УЧЕБНО-МЕТОДИЧЕСКОЕ И ИНФОРМАЦИОННОЕ ОБЕСПЕЧЕНИЕ ДИСЦИПЛИНЫ

# Аналитика и визуализация данных

# Электронные ресурсы (издания)

- 1. Формирование и объединение данных в Power BI Desktop. https://docs.microsoft.com/ruru/power-bi/desktop-shape-and-combine-data
- 2. Что такое Power BI Desktop? Структура и схема работы с программой https://biprosto.ru/power-bi/desktop.html
- 3. Как работать с Microsoft Power BI подробное руководство. https://netpeak.net/ru/blog/kakrabotat-s-microsoft-power-bi-podrobnoe-rukovodstvo/
- 4. Представление отчетов в Power BI Desktop https://docs.microsoft.com/ru-ru/power-bi/desktopreport-view
- 5. Основные сведения о DAX в Power BI Desktop [https://docs.microsoft.com/ru-ru/power](https://docs.microsoft.com/ru-ru/power-bi/desktop-quickstart-learn-dax-basics)[bi/desktop-quickstart-learn-dax-basics](https://docs.microsoft.com/ru-ru/power-bi/desktop-quickstart-learn-dax-basics)
- 6. Колоколов А.С. Power BI для бизнес-пользователей. Основные советы по разработке аналитической панели мониторинга в Power BI. Открытый онлайн-курс Udemy
- 7. Massive. URL-адрес: [https://www.udemy.com/course/power-bi-for-](https://www.udemy.com/course/power-bi-for-business-users/?instructorPreviewMode=guest) бизнес[пользователи/?instructorPreviewMode=гость](https://www.udemy.com/course/power-bi-for-business-users/?instructorPreviewMode=guest)

### **Печатные издания**

- 1. Лимановская, О. В., Обабков, И. Н.; Основы машинного обучения : учебное пособие для студентов вуза, обучающихся по направлениям подготовки: 09.03.04 - Программная инженерия; 09.03.03 - Прикладная информатика; 02.04.02 - Фундаментальная информатика и информационные технологии; 09.04.02 - Информационные системы и технологии.; Издательство Уральского университета, Екатеринбург; 2020
- 2. Жуков, Р.А. Язык программирования Python. Практикум: учебное пособие/ Р.А. Жуков. Москва: ИНФРА-М, 2022-216 с.
- 3. Уэс, Маккинли. Python и анализ данных. Электронный ресурс / Маккинли Уэс ; пер. А. А. Слинкин. - Python и анализ данных - Саратов : Профобразование, 2017. - 482 с.
- 4. Сузи, Р.А. Язык программирования Python Электронный ресурс : учебное пособие / Р.А. Сузи. - Язык программирования Python - Москва : Интернет-Университет Информационных Технологий (ИНТУИТ), 2016. - 350 c.
- 5. Стенли, Липпман. Язык программирования С++ Электронный ресурс:
- 6. Полное руководство / Липпман Стенли, Лажойе Жози ; пер. А. Слинкин. Язык программирования С++ - Саратов : Профобразование, 2017.- 1104 с.

### **Профессиональные базы данных, информационно-справочные системы**

1) Единое окно доступа к образовательным ресурсам. Раздел Информатика и информационные технологии - http://window.edu.ru/catalog/p\_rubr=2.2.75.6

2) Зональная научная библиотека УрФУ http://lib.urfu.ru

3) Научная электронная библиотека Elibrary.ru https://www.elibrary.ru/

4) Электронная библиотечная сеть "Лань" http://e.lanbook.com/

5) Портал информационно-образовательных ресурсов УрФУ<http://study.urfu.ru/>

### **Материалы для лиц с ОВЗ**

Весь контент ЭБС представлен в виде файлов специального формата для воспроизведения синтезатором речи, а также в тестовом виде, пригодном для прочтения с использованием экранной лупы и настройкой контрастности.

#### **Базы данных, информационно-справочные и поисковые системы**

1) Государственная публичная научно-техническая библиотека http://www.gpntb.ru

2) Список библиотек, доступных в Интернет и входящих в проект «Либнет» http//www.valley.ru/ nicr/listrum.htm

3) Российская национальная библиотека http//www.rsl.ru

4) Свободная энциклопедия Википедия https://ru.wikipedia.org/

#### 5) Портал национального общества имитационного моделирования<http://simulation.su/>

6) Портал российской ассоциации искусственного интеллекта<https://raai.org/>

# **3. МАТЕРИАЛЬНО-ТЕХНИЧЕСКОЕ ОБЕСПЕЧЕНИЕ ДИСЦИПЛИНЫ**

#### **Аналитика и визуализация данных**

# **Сведения об оснащенности дисциплины специализированным и лабораторным оборудованием и программным обеспечением**

Таблица 3.1

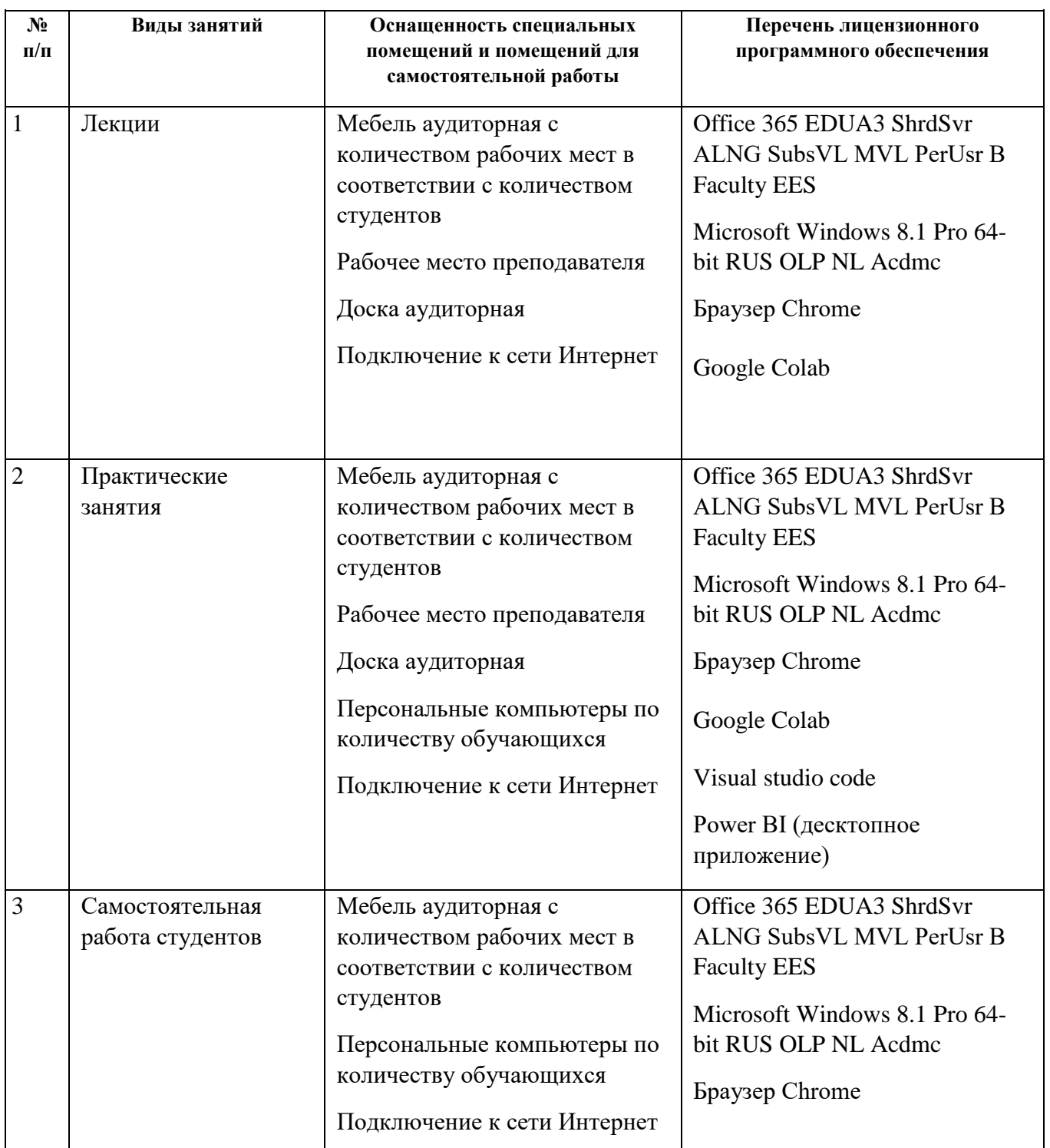

![](_page_9_Picture_81.jpeg)

# **ОЦЕНОЧНЫЕ МАТЕРИАЛЫ ПО ДИСЦИПЛИНЕ**

Аналитика и визуализация данных

**Код модуля Модуль** 1164099(1) Аналитика и визуализация данных

**Екатеринбург**

Оценочные материалы составлены автором(ами):

![](_page_11_Picture_83.jpeg)

### **Авторы:**

- Медведева Марина Александровна, доцент, Базовая кафедра «Аналитика больших данных и методы видеоанализа»
- Балунгу Даниель, ассистент, Базовая кафедра «Аналитика больших данных и методы видеоанализа»

# **1.** ● **Объем дисциплины в зачетных единицах** ● 3 **2. Виды аудиторных занятий** Лекции Практические занятия **3.** Промежуточная аттестация <sup>зачет</sup> **4. Текущая аттестация** | Контрольная работа | 1 Домашняя работа 1

## **1. СТРУКТУРА И ОБЪЕМ ДИСЦИПЛИНЫ Аналитика и визуализация данных**

### **2. ПЛАНИРУЕМЫЕ РЕЗУЛЬТАТЫ ОБУЧЕНИЯ (ИНДИКАТОРЫ) ПО ДИСЦИПЛИНЕ МОДУЛЯ Аналитика и визуализация данных**

Индикатор – это признак / сигнал/ маркер, который показывает, на каком уровне обучающийся должен освоить результаты обучения и их предъявление должно подтвердить факт освоения предметного содержания данной дисциплины, указанного в табл. 1.3 РПМ-РПД.

![](_page_12_Picture_280.jpeg)

 $T_{\rm m}$   $\sim$ 

![](_page_13_Picture_217.jpeg)

## **3. ПРОЦЕДУРЫ КОНТРОЛЯ И ОЦЕНИВАНИЯ РЕЗУЛЬТАТОВ ОБУЧЕНИЯ В РАМКАХ ТЕКУЩЕЙ И ПРОМЕЖУТОЧНОЙ АТТЕСТАЦИИ ПО ДИСЦИПЛИНЕ МОДУЛЯ В БАЛЬНО-РЕЙТИНГОВОЙ СИСТЕМЕ (ТЕХНОЛОГИЧЕСКАЯ КАРТА БРС)**

#### **3.1. Процедуры текущей и промежуточной аттестации по дисциплине**

![](_page_13_Picture_218.jpeg)

**лабораторным занятиям – не предусмотрено**

![](_page_14_Picture_180.jpeg)

**занятиям -не предусмотрено**

**Промежуточная аттестация по онлайн-занятиям –нет**

**Весовой коэффициент значимости результатов промежуточной аттестации по онлайнзанятиям – не предусмотрено**

#### **3.2. Процедуры текущей и промежуточной аттестации курсовой работы/проекта**

![](_page_14_Picture_181.jpeg)

**Весовой коэффициент текущей аттестации выполнения курсовой работы/проекта– не предусмотрено**

**Весовой коэффициент промежуточной аттестации выполнения курсовой работы/проекта– защиты – не предусмотрено**

# **4. КРИТЕРИИ И УРОВНИ ОЦЕНИВАНИЯ РЕЗУЛЬТАТОВ ОБУЧЕНИЯ ПО ДИСЦИПЛИНЕ МОДУЛЯ**

4.1. В рамках БРС применяются утвержденные на кафедре/институте критерии (признаки) оценивания достижений студентов по дисциплине модуля (табл. 4) в рамках контрольнооценочных мероприятий на соответствие указанным в табл.1 результатам обучения (индикаторам).

Таблица 4

![](_page_14_Picture_182.jpeg)

**Критерии оценивания учебных достижений обучающихся** 

![](_page_15_Picture_223.jpeg)

4.2 Для оценивания уровня выполнения критериев (уровня достижений обучающихся при проведении контрольно-оценочных мероприятий по дисциплине модуля) используется универсальная шкала (табл. 5).

Таблица 5

![](_page_15_Picture_224.jpeg)

### **Шкала оценивания достижения результатов обучения (индикаторов) по уровням**

## **5. СОДЕРЖАНИЕ КОНТРОЛЬНО-ОЦЕНОЧНЫХ МЕРОПРИЯТИЙ ПО ДИСЦИПЛИНЕ МОДУЛЯ**

#### **5.1. Описание аудиторных контрольно-оценочных мероприятий по дисциплине модуля**

### **5.1.1. Лекции**

Изучение теоретического материала по темам/разделам лекций в соответствии с содержанием дисциплины (п. 1.2. РПД).

### 5.1.2. Практические занятия

Примерный перечень тем

- 1. Установка программной среды Python, пакетов NUMPY, PANDAS, IPYTHON
- 2. Методы очистки и обработки данных
- 3. Предварительный анализ данных
- 4. Визуализация данных с Pandas
- 5. Статистический анализ данных
- 6. Настройка визуализаций с помощью Matplotlib
- 7. Seaborn для статистической визуализации
- 8. Парсинг и анализ данных из интернета
- 9. Визуализация данных и отчеты Power BI
- 11. Реализация проекта анализа данных

LMS-платформа - не предусмотрена

#### 5.2. Описание внеаудиторных контрольно-оценочных мероприятий и средств текущего контроля по дисциплине модуля

Разноуровневое (дифференцированное) обучение.

# Базовый

### 5.2.1. Контрольная работа

Примерный перечень тем

- 1. Методы обработки и анализа данных
- 2. Методы и инструменты визуализации данных
	- Примерные задания
- 1. Для чего используется визуализация данных?
	- 1. Изучение заданного набора данных.
	- 2. Обмен объективным представлением данных.
	- 3. Поддержка рекомендаций для различных заинтересованных сторон.
	- 4. Все вышеперечисленное.
- 2. Что из перечисленного ниже является слоем в архитектуре Matplotlib?
	- 1. Рисунок Слой
	- 2. FigureCanvas Слой
	- 3. Backend Bases Слой
	- 4. Серверный уровень

3. Какой слой позволяет полностью контролировать и тонко настраивать Matplotlib контейнер верхнего уровня для всех элементов графика?

- 1. Сценарий уровня
- 2. Серверный уровень
- 3. Уровень событий
- 4. Слой художника

4. Какой из приведенных ниже кодов создаст график с накопленной областью данных в pandas датафрейм, area df, со значением прозрачности 0,75?

1). import matplotlib.pyplot as plt transparency =  $1 - 0.75$ area\_df.plot(kind='area', alpha=transparency, stacked=False, figsize=(20, 10)) plt.title('Plot Title') plt.ylabel('Метка вертикальной оси') plt.xlabel('Метка горизонтальной оси')

plt.show()

- 2) прозрачность  $= 0.75$  $ax = area\ df.plot(kind='\pi\pi\omega\mu\alpha\mu\beta\cdot$ , alpha=прозрачность, stacked=False, figsize=(20, 10)) ax.set\_title('Название графика') ax.set\_ylabel('Метка вертикальной оси') ax.set\_xlabel('Метка горизонтальной оси')
- 3) import matplotlib.pyplot as plt прозрачность  $= 0.35$ area  $df.plot(kind='o6\pi ac)$ , alpha=прозрачность, figsize=(20, 10)) plt.title('Заголовок графика') plt.ylabel('Метка вертикальной оси') plt.xlabel('Метка горизонтальной оси') plt.show()
- 4) import matplotlib.pyplot as plt transparency  $= 0.75$ area  $df.plot(kind='area', alpha=transparency, fiesize=(20, 10))$ plt.title('Plot Title') plt.ylabel('Vertical Axis Label') plt.xlabel('Horizontal Axis Label') plt.show()

5. Каков способ статистического представления распределения данных по пяти основным измерениям?

1. Гистограмма

- 2. Коробка
- 3. Точечная диаграмма
- 4. Линейный график

6. Что является разновидностью точечной диаграммы, отображающей три измерения данных?

- 1. Ничего из вышеперечисленного
- 2. Пузырьковый сюжет
- 3. Точечная карта
- 4. Тепловая карта

7. Что из перечисленного НЕ ВЕРНО в отношении облака слов?

1. Облако слов может быть сгенерировано на Python с помощью пакета word\_cloud, разработанного Андреасом Мюллером.

2. Облако слов — это изображение частоты различных слов в некоторых текстовых данных.

3. Ничего из вышеперечисленного.

4. Облако слов — это изображение частоты стоп-слов.

9. Что из перечисленного НЕ является стилем плиток карт Folium?

- 1. Тычиночная местность
- 2. Тычиночный тонер
- 3. Река Прибрежная

4. OpenStreetMap

10. Что из перечисленного НЕ соответствует стилю плитки Stamen Terrain для карт Folium?

1. Идеально подходит для гибридных приложений данных и исследования речных меандров и прибрежных зон

2. Демонстрирует расширенную маркировку и обобщение линий дорог с двусторонним движением

- 3. Особенности естественных цветов растительности
- 4. Особенности затенения холмов

11. Визуализации в виде графика не могут быть отображены каким из следующих способов:

- 1. Отображается в записной книжке Jupyter
- 2. Сохранено в НТМL-файлы
- 3. Служит в качестве чистого python-приложения для сборки с использованием Dash
- 4. Ничего из вышеперечисленного
- 12. Площадные графики по умолчанию не складываются
	- 1. Правда
	- 2. Неверно

13. Следующий код создаст гистограмму ряда панд, series data, и выровняет края ячейки с горизонтальными галочками.

```
count, bin edges = np.histogram(series data)
```
- series  $data.plot(kind=hist', xticks = count, bin edges)$ 
	- 1). Правда.
	- 2). Неверно.
- 14. Что создаст горизонтальную гистограмму рассматриваемых данных?
	- 1). question.plot(type='bar', rot=90)
	- 2). question.plot(kind='bar', orientation='horizontal')
	- 3). question.plot(kind='barh')
	- 4). question.plot(kind='bar')
	- 5). question.plot(kind='bar', type='horizontal')

Визуализация данных с помощью Python

Задание 1. Был проведен опрос для оценки интереса аудитории к различным темам науки о данных, а именно: Большие данные (Spark/Hadoop) Анализ данных / Статистика / Визуализация данных /Глубокое обучение / Машинное обучение/ У участников было три варианта оценки по каждой теме: «Очень интересно», «В некоторой степени заинтересовано» и «Не заинтересовано». В опросе приняли участие 2 233 респондента. Результаты опроса были сохранены в CSV-файле, и к ним можно получить доступ по этой ссылке: https://cocl.us/datascience survey data. Если вы изучите CSV-файл, вы обнаружите, что в первом столбце представлены разделы для обработки и анализа данных, а в первой строке представлены варианты для каждого раздела. Используйте метод pandas read csv для чтения CSV-файла в кадр данных pandas. Чтобы считывать данные во фрейм данных, одним из способов сделать это является использование параметра index col для загрузки первого столбца в качестве индекса кадра данных. Вот документация по методу read csv панд: https://pandas.pydata.org/pandas-docs/stable/generated/pandas.read csv.html После того, как вам удалось создать вышеуказанный кадр данных, загрузите снимок экрана вашего кадра данных с фактическими числами.

Задание 2. Используйте слой художника Matplotlib, чтобы воспроизвести приведенную ниже гистограмму, чтобы визуализировать процент интереса респондентов к различным опрошенным темам науки о данных. Чтобы создать эту гистограмму, вы можете выполнить следующие шаги: Отсортируйте кадр данных в порядке убывания - Очень интересно. Переведите цифры в проценты от общего числа респондентов. Напомним, что в опросе приняли участие 2 233 респондента. Округлите проценты до 2 знаков после запятой. Что касается диаграммы: используйте размер рисунка (20, 8), ширину полосы 0,8, используйте цветной #5cb85c для очень интересующих столбцов, цветной #5bc0de для несколько интересующих столбцов и цветной #d9534f для неинтересующих столбцов, используйте размер шрифта 14 для подписей столбцов, процентов и легенды, используйте размер шрифта 16 для заголовка, и отобразите проценты над полосами, как показано выше, и удалите левую, верхнюю и правую границы. Как только вы будете удовлетворены своей диаграммой, загрузите скриншот вашего графика.

Задание 3. В этом вопросе вам необходимо создать карту Choropleth для визуализации преступности в Сан-Франциско. Прежде чем вы будете готовы приступить к построению карты, давайте реструктурируем данные так, чтобы они были в правильном формате для карты Choropleth. По сути, вам нужно будет создать кадр данных, в котором будет указан каждый район Сан-Франциско вместе с соответствующим общим количеством преступлений. Основываясь на наборе данных о преступности в Сан-Франциско, вы обнаружите, что Сан-Франциско состоит из 10 основных районов, а именно: Центральный, Южный, Бэйвью, Миссия, Парк, Ричмонд, Инглсайд, Таравал, Северный и Тендерлойн. Преобразуйте набор данных Сан-Франциско, который вы также можете найти здесь, https://cocl.us/sanfran\_crime\_dataset, в кадр данных pandas, который представляет общее количество преступлений в каждом районе. Как только вы будете довольны своим фреймом данных, загрузите скриншот фрейма данных pandas.

Задание 4. Теперь вы должны быть готовы приступить к созданию карты Choropleth. Как вы узнали в лаборатории карт Choropleth, вам понадобится файл GeoJSON, который отмечает границы различных районов Сан-Франциско. Нужный файла доступен по этой ссылке: https://cocl.us/sanfran\_geojson. Для карты убедитесь, что: она сосредоточена вокруг Сан-Франциско, вы используете уровень масштабирования 12, вы используете fill color = 'YlOrRd', вы определяете fill opacity = 0.7, вы определяете line opacity = 0.2, а также вы определяете легенду и используете пороговую шкалу по умолчанию. Когда вы будете готовы отправить свою карту, загрузите скриншот вашей карты Choropleth.

LMS-платформа − не предусмотрена

#### **5.2.2. Домашняя работа**

Примерный перечень тем

- 1. Первичный анализ данных
- 2. [Исследование данных сервиса «Яндекс.Музыка» —](https://github.com/bmargaritka/data-analytics-projects/tree/main/Basic-Python) сравнение пользователей двух [городов](https://github.com/bmargaritka/data-analytics-projects/tree/main/Basic-Python)
- 3. [Исследование надёжности заёмщиков —](https://github.com/bmargaritka/data-analytics-projects/tree/main/Data-Preprocessing) анализ банковских данных
- 4. [Продажа квартир в Санкт-Петербурге —](https://github.com/bmargaritka/data-analytics-projects/tree/main/Exploratory-Data-Analysis) анализ рынка недвижимости
- 5. [Определение выгодного тарифа для телека компании](https://github.com/bmargaritka/data-analytics-projects/tree/main/Statistical-Data-Analysis)
- 6. [Изучение закономерностей, определяющих успешность игр](https://github.com/bmargaritka/data-analytics-projects/tree/main/Integrated-Project-1-GameDev)
- 7. [Изучение базы данных интернет-сервиса для чтения книг](https://github.com/bmargaritka/data-analytics-projects/tree/main/Basic-SQL)
- 8. [Анализ убытков приложения ProcrastinatePRO+](https://github.com/bmargaritka/data-analytics-projects/tree/main/Business-Analytics)
- 9. [Проверка гипотез по увеличению выручки в интернет-магазине](https://github.com/bmargaritka/data-analytics-projects/tree/main/Data-Informed-Decision-Making-in-Business)
- 10. [Рынок заведений общественного питания Москвы](https://github.com/bmargaritka/data-analytics-projects/tree/main/How-to-Tell-a-Story-Using-Data)
- 11. [Анализ пользовательского поведения в мобильном приложении](https://github.com/bmargaritka/data-analytics-projects/tree/main/Integrated-Project-2-MobileApp)
- 12. [Создание дашборда по пользовательским событиям для агрегатора новостей](https://public.tableau.com/app/profile/.70703263/viz/YandexDzen_16525521869640/Dashboard1?publish=yes)
- 13. [Прогнозирование вероятности оттока пользователей для фитнес-центров](https://github.com/bmargaritka/data-analytics-projects/tree/main/Forecasts-and-Predictions)

Примерные задания

1. На реальных данных Яндекс.Музыки c помощью библиотеки Pandas и её возможностей проверить данные и сравнить поведение и предпочтения пользователей двух столиц — Москвы и Санкт-Петербурга.

2. На основе статистики о платёжеспособности клиентов исследовать влияет ли семейное положение и количество детей клиента на факт возврата кредита в срок.

3. Используя данные сервиса Яндекс.Недвижимость, определить рыночную стоимость объектов недвижимости и типичные параметры квартир.

4. На основе данных клиентов оператора сотовой связи проанализировать поведение клиентов и поиск оптимального тарифа.

5. Используя исторические данные о продажах компьютерных игр, оценки пользователей и экспертов, жанры и платформы, выявить закономерности, определяющие успешность игры.

6. Проект по анализу базы данных сервиса для чтения книг по подписке.

7.Задача для маркетингового аналитика развлекательного приложения Procrastinate Pro+. Несмотря на огромные вложения в рекламу, последние несколько месяцев компания терпит убытки. Задача — разобраться в причинах и помочь компании выйти в плюс.

8. Используя данные интернет-магазина приоритезировать гипотезы, произвести оценку результатов А/В-тестирования различными методами.

9. Исследование рынка общественного питания на основе открытых данных, подготовка презентации для инвесторов.

10. На основе данных использования мобильного приложения для продажи продуктов питания проанализировать воронку продаж, а также оценить результаты А/А/Втестирования.

11. Используя данные Яндекс. Дзена построить дашборд с метриками взаимодействия пользователей с карточками статей.

12. На основе данных о посетителях сети фитнес-центров спрогнозировать вероятность оттока для каждого клиента в следующем месяце, сформировать с помощью кластеризации портреты пользователей.

LMS-платформа - не предусмотрена

#### 5.3. Описание контрольно-оценочных мероприятий промежуточного контроля по дисциплине модуля

#### 5.3.1. Зачет

- 1. Какие инструментальные средства используются для организации рабочего места специалиста Data Science?
- 2. Какие библиотеки Python используются для работы в области машинного обучения? Дайте краткую характеристику каждой библиотеке.
- 3. Почему при реализации систем машинного обучения широкое распространение получили библиотеки Python?
- 4. Перечислите функции Python для визуализации данных.
- 5. Какая библиотека python предназначена для управления наборами данных: numpy, pandas, sklearn, opency, matplotlib?
- 6. Какая стратегия является нежелательной при обработке пропусков в данных?

а) замена пропущенных значений в столбце медианным значением по данному столбцу;

б) удаление строк, содержащих пропуски в данных;

в) замена пропущенных значений в столбце средним арифметическим значением по данному столбцу;

г) замена пропущенных значений в столбце наиболее часто встречающимся значением по данному столбцу;

- 7. Обоснуйте ответ на следующую проблему предварительной обработки данных: имеется независимая категориальная переменная у, которая представляет собой категориальный признак, определенный на домене  $\{C\#$ , Java, Python, R $\}$ . Нужно ли применять к данному целевому признаку OneHotEncoder?
- 8. Поясните принцип разбиения набора данных на обучающую и тестовую выборку. Какое соотношение «тестовая:обучающая» наиболее оптимально: 20:80, 50:50, 25:75, 5:95, 40:30?
- 9. Какой код лучше использовать при загрузке данных из csv-файла?
- 
- 
- a) dataset = read\_csv("data.csv")<br>
6) dataset = import("data.csv")<br>
B) dataset = read.csv("data.csv")<br>
r) dataset = import.csv("data.csv")
- 
- $\pi$ ) dataset = read\_xls("data.csv")

### 5.4 Содержание контрольно-оценочных мероприятий по направлениям воспитательной деятельности

![](_page_21_Picture_20.jpeg)